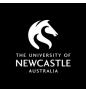

## SUGGESTED FREE RESOURCES

## **STOCK VIDEO SITES**

| Site                 | Licensing                                                                                         | Attribution required?*                                             | Attribution statement*                                                                                                   | Search        | Filter                         | Other notes                  |
|----------------------|---------------------------------------------------------------------------------------------------|--------------------------------------------------------------------|----------------------------------------------------------------------------------------------------|---------------|--------------------------------|------------------------------|
| <u>Pixabay Video</u> | Free Pixabay licence                                                                              | No, but appreciated                                                | 'Video via Pixabay'<br>[link text to media]                                                                              | By keyword    | By category after searching    | MP4 files, up to 4K          |
| <u>Pexels Video</u>  | Free Pexels licence                                                                               | No, but appreciated                                                | 'Video via Pexels'<br>[link to media]                                                                                    | By keyword    | By category after<br>searching | MP4 files, up to 4K          |
| <u>Mixkit</u>        | <u>Free licence</u> or <u>Free</u><br><u>Restricted licence</u>                                   | No, but appreciated                                                | 'Video via Mixkit'<br>[link to media]                                                                                    | By keyword    | By category                    | MP4 files, 1080p HD          |
| <u>Coverr.co</u>     | Free Coverr.co licence                                                                            | No, but appreciated                                                | 'Video via Coverr.co'<br>[link to media]                                                                                 | By keyword    | By category                    | MP4 files, up to 4K          |
| <u>Videvo</u>        | <u>Variety of licences</u><br>(including Royalty-free,<br>CC BY 3.0, Videvo<br>Attribution, etc.) | Check each video's licence<br>link for requirements                | Best practices for CC attribution<br>Others: 'Stock footage provided<br>by [Creator], downloaded from<br>www.videvo.net' | By keyword    | By collection                  | MP4 files, 1080p HD          |
| XStockvideo          | Free ' <u>Regular licence</u> '                                                                   | No, but appreciated                                                | 'Video via XStockvideo'<br>[link to media]                                                                               | None          | By category                    | MOV files, up to 1080p<br>HD |
| Pikwizard Video      | <u>Free licensing</u> , but some<br>limitations on use                                            | Required for <u>print, film,</u><br><u>broadcast, video use</u>    | 'Media provided by Wavebreak<br>Media Ltd, Used by Permission'                                                           | By keyword    | By category                    | MP4 files, up to 4K          |
| <u>Dareful</u>       | Content licensed under<br><u>CC BY 4.0</u>                                                        | Yes, plus licence info as required by CC                           | Depends on licensing involved.<br>Best practices for attribution                                                         | By keyword    | By category                    | MP4 files, 4K                |
|                      |                                                                                                   |                                                                    |                                                                                                    |               |                                | * At time of writing         |
| Considerations       | <b>.</b> .                                                                                        | lity, large file-size videos whe<br>nat and compatibility with the | erever possible.<br>e video creation / editing program                                                                   | you're using. |                                |                              |

• Some sites offer videos with green-screen backgrounds to allow you to add in your own backdrops.

## **Copyright Support**

Ask a question: **newcastle.edu.au/copyright-request** Phone: **(02) 492 16456** Web: **newcastle.edu.au/copyright-support** 

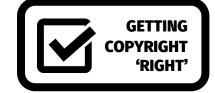